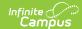

## **Habitually Truant (Wisconsin)**

Last Modified on 10/21/2024 8:20 am CDT

Report Logic | Report Editor | Generate the School Performance Reports | HTML and State Format Report Layout | Detail CSV Format Report Layout | Detail PDF Format Report Layout

Tool Search: School Performance Report

The SPR Habitually Truant type reports students in grades K through 12 who are absent from school without an acceptable excuse for part or all of five or more days on which school is held during a semester. This information is submitted to the state and distributed for parents and other stakeholders to analyze via an online report card.

All district files need to be submitted to DPI by June 30 and can be submitted throughout the year.

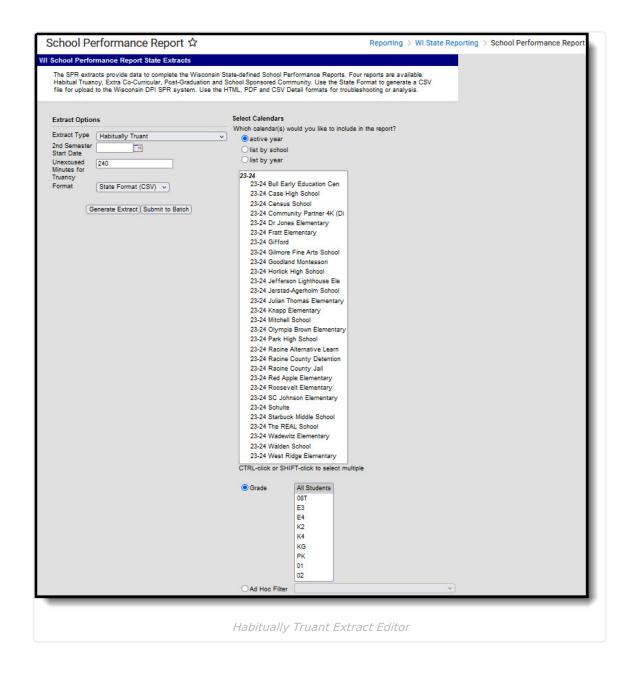

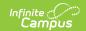

#### Report Logic

The Habitually Truant Extract reports the number of habitual truants (un-duplicated total number of different students who meet the definition) by grade level (K-12) and then by race/ethnicity/gender category. Each student is counted once in each category, regardless of the number of times the student is declared habitually truant.

Students report only for the most recent grade in a given school, including the chosen School Override. Truancy is determined by all valid enrollments in that district.

#### **Student Age**

Students are reported when they are under 18 years of age. If a student is age 18 on a report date, the student reports when:

- The student turns 18 during Semester 2 and is habitually truant during Semester 2.
- The student turns 18 during Semester 1 and is habitually truant during Semester 1.
- The student turns 18 during the summer prior to Semester 1 (after the last instructional day of the previous school year, but before the first instructional day of the current school year) and is habitually truant during Semester 1. If the student is not enrolled in the previous school year, the prior year's calendar for the current school is used.

If a student is age 18 on the report date, they are not counted when:

- The student turns 18 during Semester 1 and is habitually truant during Semester 2.
- The student meets none of the criteria in the bulleted section above.

Semesters are defined by the value entered in the Second Term Date field on the extract editor.

#### **State Exclude**

Students who meet the above criteria do not report when:

- The enrollment record is marked as state exclude or as No Show.
- The grade level of enrollment is marked as State Exclude.
- The calendar is marked as State Exclude.

### **Report Editor**

The following table defines the available options on the report editor.

| Data Element | Description                                                                                                    |
|--------------|----------------------------------------------------------------------------------------------------|
| Extract Type | Indicates which SPR Extract is being generated. For this instance, choose the <b>Habitually Truant</b> option. |

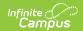

| Data Element                        | Description                                                                                                    |
|-------------------------------------|----------------------------------------------------------------------------------------------------|
| Second<br>Semester Start<br>Date    | Entered date determines the start date of the second semester. Dates can be entered in <i>mmddyy</i> format or can be chosen by using the calendar icon.                                                                                                    |
| Unexcused<br>Minutes for<br>Truancy | Indicates the number of minutes a student is considered truant.                                                                                                    |
| Format                              | Determines how the report is generated. Options are:  • State Format (CSV)  • HTML  • Detail Format (CSV)  • Detail Format (PDF)                                                                                                    |
| Calendar                            | Indicates which school and year is being reported. Calendars can be selected by active year, school name or by year.                                                                                                    |
| Student<br>Selection                | <ul> <li>Select students to include on the report by choosing either a <b>Grade</b> level of enrollment for the students or an <b>Ad hoc Filter</b>.</li> <li>To include students in all grade levels, choose <b>All Students</b> in the Grade Level options.</li> <li>Selecting an existing ad hoc filter reports only those students or courses included in those filters, if they meet the reporting requirements of the report.</li> </ul> |
| Report<br>Generation                | Use the <b>Generate Extract</b> option to immediately produce the report. Or, use the <b>Submit to Batch</b> option to choose when the report should generate. This option is helpful when the amount of data being returned is large and could tax the server. Choosing a time after normal school hours may be best. See the Batch Queue article for more information.                                                                       |

# **Generate the School Performance Reports**

- 1. Select the **Habitually Truant** option from the **Extract Type** dropdown list.
- 2. Enter the **Second Semester Start Date**.
- 3. Enter the **Unexcused Minutes for Truancy** value.
- 4. Select the **Format** in which to generate the report.
- 5. Select the **Calendars** to include in the report.
- 6. Select the students to include in the report by choosing either a **Grade** level or an **Ad hoc Filter.**
- 7. Click the **Generate Extract** button to display the report immediately, or use the **Submit to Batch** button to determine when the report should generate. The report displays in the selected format.

Sample images of each format type are included in the Report Layout sections.

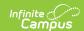

## **HTML** and State Format Report Layout

The HTML and State Formats meet the reporting needs as defined by DPI. The State Format is the only format that should be submitted to the state, and does not include any column headers.

For the CSV format, students appear once for each absent day.

| 1  | А   | В  | С  | D | Е |
|----|-----|----|----|---|---|
| 1  | 120 | HF | 9  | 6 |   |
| 2  | 120 | HF | 10 | 5 |   |
| 3  | 120 | HF | 12 | 8 |   |
| 4  | 120 | НМ | 9  | 6 |   |
| 5  | 120 | НМ | 10 | 8 |   |
| 6  | 120 | HM | 12 | 7 |   |
| 7  | 120 | IF | 9  | 3 |   |
| 8  | 120 | IF | 10 | 1 |   |
| 9  | 120 | IM | 10 | 1 |   |
| 10 | 120 | AF | 9  | 2 |   |
| 11 | 120 | AF | 10 | 1 |   |
| 12 | 120 | AM | 9  | 2 |   |
| 13 | 120 | AM | 10 | 1 |   |
| 14 | 120 | AM | 12 | 1 |   |

Habitually Truant - State Format (CSV)

| School Perform | ance Report | - Habit | ually Tru |
|----------------|-------------|---------|-----------|
| schoolNumber   | raceGender  | grade   | students  |
| 0120           | HF          | 09      | 6         |
| 0120           | HF          | 10      | 5         |
| 0120           | HF          | 12      | 8         |
| 0120           | HM          | 09      | 6         |
| 0120           | HM          | 10      | 8         |
| 0120           | HM          | 12      | 7         |
| 0120           | IF          | 09      | 3         |
| 0120           | IF          | 10      | 1         |
| 0120           | IM          | 10      | 1         |
| 0120           | AF          | 09      | 2         |
| 0120           | AF          | 10      | 1         |

Habitually Truant - HTML Format

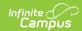

| Data Element              | Description                                                                                                    | Location                                                                                           |
|---------------------------|----------------------------------------------------------------------------------------------------|----------------------------------------------------------------------------------------------------|
| School Number             | District-assigned school number for the calendar selected in the extract editor where the student qualified as habitually truant.  If the School Override field is populated on the student's enrollment record, that school number displays on the report.  Numeric, 4 digits                                                                                                    | School Information > Number  School.number  Enrollments > State Reporting Fields > School Override |
| Race Ethnicity/<br>Gender | Indicates the reported students as being Pacific Islander, Asian, Black, White or Hispanic and notes if the student was male or female. Values report as follows:  • IM - American Indian or Alaskan Native Male  • IF - American Indian or Alaskan Native Female  • AM - Asian Male  • AF - Asian Female  • BM - Black Male  • BF - Black Female  • WM - White Male  • WF - White Female  • PM - Hawaiian/Pacific Islander Male  • PF - Hawaiian/Pacific Islander Female  • HM - Hispanic Male  • HF - Hispanic Female  • TM - Two or more races Male  • TF - Two or more races Female | Demographics > Race/Ethnicity  Identity.raceEthnicity  Demographics > Gender  Identity.gender      |
| Grade                     | Reports the most recent (based on the Start Date of the enrollment record) grade level of enrollment.  Alphanumeric, 2 characters                                                                                                    | Enrollments > Grade  GradeLevel.stateGrade                                                         |

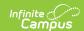

| Data Element | Description                                                                                       | Location                          |
|--------------|---------------------------------------------------------------------------------------------------|-----------------------------------|
| Count        | Total count of students in that race/Ethnicity/Gender group who are considered habitually truant. | Calculated value, data not stored |
|              | Numeric, 3 digits                                                                                 |                                   |

## **Detail CSV Format Report Layout**

This detail format is for data analysis and troubleshooting; it is NOT submitted to the state. Reported students are those who are included in Count column of the State and HTML and Formats described above. Data is sorted in the following order:

- 1. Last Name
- 2. First Name
- 3. School Number
- 4. Absent Date

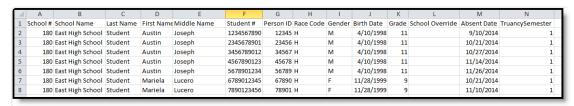

Habitually Truant - Detail CSV Format

| Data Element  | Description                                                                                                    | Location                                               |  |
|---------------|----------------------------------------------------------------------------------------------------|--------------------------------------------------------|--|
| School Number | District-assigned school number for the school where the absence occurred.  If the School Override field is populated                                                                    | School Information > Number School.number              |  |
|               | on the student's enrollment record, that school number displays on the report.  Numeric, 4 digits                                                                                        | Enrollments > State Reporting Fields > School Override |  |
| School Name   | Displays the name of the school.  If the School Override number does not correspond to a number in the district, a blank value reports for the school name.  Alphanumeric, 40 characters | School Information > Name School.name                  |  |

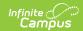

| Data Element   | Description                                                                                                    | Location                                              |
|----------------|----------------------------------------------------------------------------------------------------|-------------------------------------------------------|
| Last Name      | Reports the student's last name.                                                                                                    | Demographics > Last Name                              |
|                | Alphanumeric, 40 characters                                                                                                    | Identity.lastName                                     |
| First Name     | Reports the student's first name.                                                                                                    | Demographics > First Name                             |
|                | Alphanumeric, 35 characters                                                                                                    | Identity.firstName                                    |
| Middle Name    | Reports the student's middle name.                                                                                                    | Demographics > Middle Name                            |
|                | Alphanumeric, 30 characters                                                                                                    | Identity.middleName                                   |
| Student Number | Displays the assigned state ID for the student.                                                                                                    | Demographics > Student State ID                       |
|                | Numeric, 10 digits                                                                                                    | Person.stateID                                        |
| Person ID      | Displays the Campus assigned person ID for the student.                                                                                                    | Demographics > Person ID                              |
|                | Numeric, 10 digits                                                                                                    | Identity.personID                                     |
| Race Code      | Reports the student's race/ethnicity code as follows:  • I = American Indian or Alaskan Native  • A = Asian  • B = Black  • W = White  • H = Hispanic  • T = Two or More Races  Alphanumeric, 1 character | Demographics > Race/Ethnicity  Identity.raceEthnicity |
| Gender         | Reports the student's gender as either M(ale) or F(emale).  Alphanumeric, 1 character                                                                                                    | Demographics > Gender Identity.gender                 |
| Birth Date     | Reports the student's birth date.                                                                                                    | Demographics > Date of Birth                          |
|                | Date field, 10 characters (MM/DD/YYYY)                                                                                                    | Identity.birthDate                                    |
| Grade          | Reports the student's most recent grade level of enrollment.  Alphanumeric, 2 characters                                                                                                    | Enrollments > Grade Enrollment.grade                  |

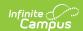

| Data Element        | Description                                                                                                    | Location                                                                          |
|---------------------|----------------------------------------------------------------------------------------------------|-----------------------------------------------------------------------------------|
| School Override     | Reports the School Override Number, if populated. If it is not populated, a blank value reports.  Numeric, 4 digits                                                                                                    | Enrollments > State Reporting Fields > School Override  Enrollment.schoolOverride |
| Absent Date         | Reports the date the student was marked absent. This requires the Status of the attendance entry to be Absent and the Excuse to be Unexcused.  Date field, 10 characters (MM/DD/YYYY)                                                                                                    | Attendance Absent.date                                                            |
| Truancy<br>Semester | <ul> <li>Indicates if the Absent Date falls before or after the value entered in the Second Semester Start Date field.</li> <li>Reports a value of 1 for absent dates before the date entered in the editor.</li> <li>Reports a value of 2 for absent dates after the date entered in the editor.</li> </ul> Numeric, 1 digits | Calculated value                                                                  |

# **Detail PDF Format Report Layout**

This detail format is for data analysis and troubleshooting; it is NOT submitted to the state. Reported students are those who are included in Count column of the State and HTML and Formats described above. Data is sorted by the student's last name. The name of the school associated with the student's unexcused absence reports.

Students who have an active school override are marked with an asterisk next to their name.

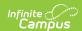

|                  |            |                |            | bitually Truant |        |            |             |              |
|------------------|------------|----------------|------------|-----------------|--------|------------|-------------|--------------|
|                  |            | All reported a | absences a | re Unexcused.   |        |            |             | _            |
| Name             | Student #  | Person ID      | Grade      | Race Ethnicity  | Gender | Birth Date | Absent Date | Trua<br>Seme |
| Student, Abraham | 1234567890 | 123456         | 11         | Н               | M      | 04/10/1998 | 09/10/2014  | 1            |
|                  |            |                |            |                 |        |            | 10/21/2014  | 1            |
|                  |            |                |            |                 |        |            | 10/27/2014  | 1            |
|                  |            |                |            |                 |        |            | 11/14/2014  | 1            |
|                  |            |                |            |                 |        |            | 11/26/2014  | 1            |
| Student, Alice   | 2345678901 | 234567         | 09         | Н               | F      | 11/28/1999 | 10/21/2014  | 1            |
|                  |            |                |            |                 |        |            | 11/10/2014  | 1            |
|                  |            |                |            |                 |        |            | 11/14/2014  | 1            |
|                  |            |                |            |                 |        |            | 11/17/2014  | 1            |
|                  |            |                |            |                 |        |            | 12/01/2014  | 1            |
|                  |            |                |            |                 |        |            | 12/18/2014  | 1            |
|                  |            |                |            |                 |        |            | 12/19/2014  | 1            |
|                  |            |                |            |                 |        |            | 12/22/2014  | 1            |
|                  |            |                |            |                 |        |            | 12/23/2014  | 1            |
|                  |            |                |            |                 |        |            | 01/05/2015  | 1            |
|                  |            |                |            |                 |        |            | 01/28/2015  | 1            |
|                  |            |                |            |                 |        |            | 02/12/2015  | 2            |
|                  |            |                |            |                 |        |            | 02/17/2015  | 2            |
|                  |            |                |            |                 |        |            | 02/18/2015  | 2            |
|                  |            |                |            |                 |        |            | 02/19/2015  | 2            |
|                  |            |                |            |                 |        |            | 03/02/2015  | 2            |
|                  |            |                |            |                 |        |            | 04/07/2015  | 2            |
|                  |            |                |            |                 |        |            | 04/13/2015  | 2            |
|                  |            |                |            |                 |        |            | 05/04/2015  | 2            |
|                  |            |                |            |                 |        |            | 05/15/2015  | 2            |
|                  |            |                |            |                 |        |            | 05/18/2015  | 2            |
| Student, Arthur  | 3456789012 | 345678         | 11         | Н               | F      | 06/11/1998 | 02/27/2015  | 2            |
|                  |            |                |            |                 |        |            | 03/02/2015  | 2            |
|                  |            |                |            |                 |        |            | 03/04/2015  | 2            |

Habitually Truant - Detail PDF Format

| Data Element   | Description                                                                                 | Location                                                                                                   |
|----------------|---------------------------------------------------------------------------------------------|----------------------------------------------------------------------------------------------------|
| Student Name   | Reports the student's Last Name, First Name and Middle Initial  Alphanumeric, 50 characters | Demographics > Last Name, First Name, Middle Name Identity.lastName Identity.firstName Identity.middleName |
| Student Number | Displays the assigned state ID for the student.  Numeric, 10 digits                         | Demographics > Student State ID  Person.stateID                                                            |
| Person ID      | Displays the Campus assigned person ID for the student.  Numeric, 10 digits                 | Demographics > Person ID  Identity.personID                                                                |
| Grade          | Reports the student's most recent grade level of enrollment.  Alphanumeric, 2 characters    | Enrollments > Grade Enrollment.grade                                                                       |

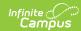

| Data Element     | Description                                                                                                    | Location                                              |
|------------------|----------------------------------------------------------------------------------------------------|-------------------------------------------------------|
| Race Code        | Reports the student's race/ethnicity code as follows:  I = American Indian or Alaskan Native A = Asian B - Black W = White H = Hispanic T = Two or More Races  Alphanumeric, 1 character                                                                                                    | Demographics > Race/Ethnicity  Identity.raceEthnicity |
| Gender           | Reports the student's gender as either M(ale) or F(emale).  Alphanumeric, 1 character                                                                                                    | Demographics > Gender Identity.gender                 |
| Birth Date       | Reports the student's birth date.  Date field, 10 characters (MM/DD/YYYY)                                                                                                    | Demographics > Date of Birth  Identity.birthDate      |
| Absent Date      | Reports the date the student was marked absent. This requires the Status of the attendance entry to be Absent and the Excuse to be Unexcused.  Date field, 10 characters (MM/DD/YYYY)                                                                                                    | Attendance Attendanc.date                             |
| Truancy Semester | Indicates if the Absent Date falls before or after the value entered in the <b>Second Semester Start</b> Date field.  • Reports a value of 1 for absent dates before the date entered in the editor.  • Reports a value of 2 for absent dates after the date entered in the editor.  Numeric, 1 digits | Calculated value                                      |